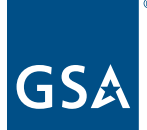

# **Multiple Award Schedules (MAS) Consolidation Phase II Mass Modification**

Frequently Asked Questions (FAQ) for Industry

Published: 02/04/20

#### **Contents**

[Mass Mod](#page-1-0) **2** 

[Special Item Numbers \(SINs\)](#page-5-0) **6**

Modifications **8** 

[After the Mass Mod](#page-7-0) **8**

[Appendix](#page-10-0) **11**

# About the Multiple Award Schedules Consolidation:

- The Multiple Award Schedules (MAS) Consolidation initiative is one of four cornerstone projects underpinning
- GSA's Federal Marketplace Strategy (FMP) to modernize and simplify the buying and selling experience for

customers, suppliers and acquisition professionals.

GSA is modernizing federal acquisition by consolidating the existing 24 Schedules into one single Schedule for products, services, and solutions. This provides consistency in the program for all stakeholders, makes it easier for customers to find total solutions under one contract vehicle, ensures terms and conditions to meet the needs of our customers, and eliminates duplicate contracts.

## About these Frequently Asked Questions:

This document contains answers to questions posed by industry partners about Phase II of MAS Consolidation, the Mass Modification or "Mass Mod." To learn more about the overarching strategy of MAS Consolidation, please watch the MAS Consolidation recorded [webinar.](https://www.youtube.com/watch?v=gPydy_f-p-w) Additional information can also be found on the [GSA Interact MAS](https://interact.gsa.gov/groups/multiple-award-schedules)  [Group](https://interact.gsa.gov/groups/multiple-award-schedules) and [www.gsa.gov/federalmarketplace](http://www.gsa.gov/federalmarketplace). If you have an outstanding question that is not answered in one of these resources, please reach out to the Multiple Award Schedule Program Management Office (MAS PMO) at [maspmo@gsa.gov](mailto:maspmo%40gsa.gov?subject=).

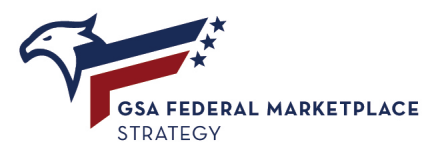

## <span id="page-1-0"></span>Mass Mod

#### 1. Which Schedule contracts are going to get the Mass Mod?

The contracts getting the Mass Mod are those awarded under the 24 legacy GSA-managed Schedules. The full list is below. VA-managed Schedules will not be Mass Modified at this time.

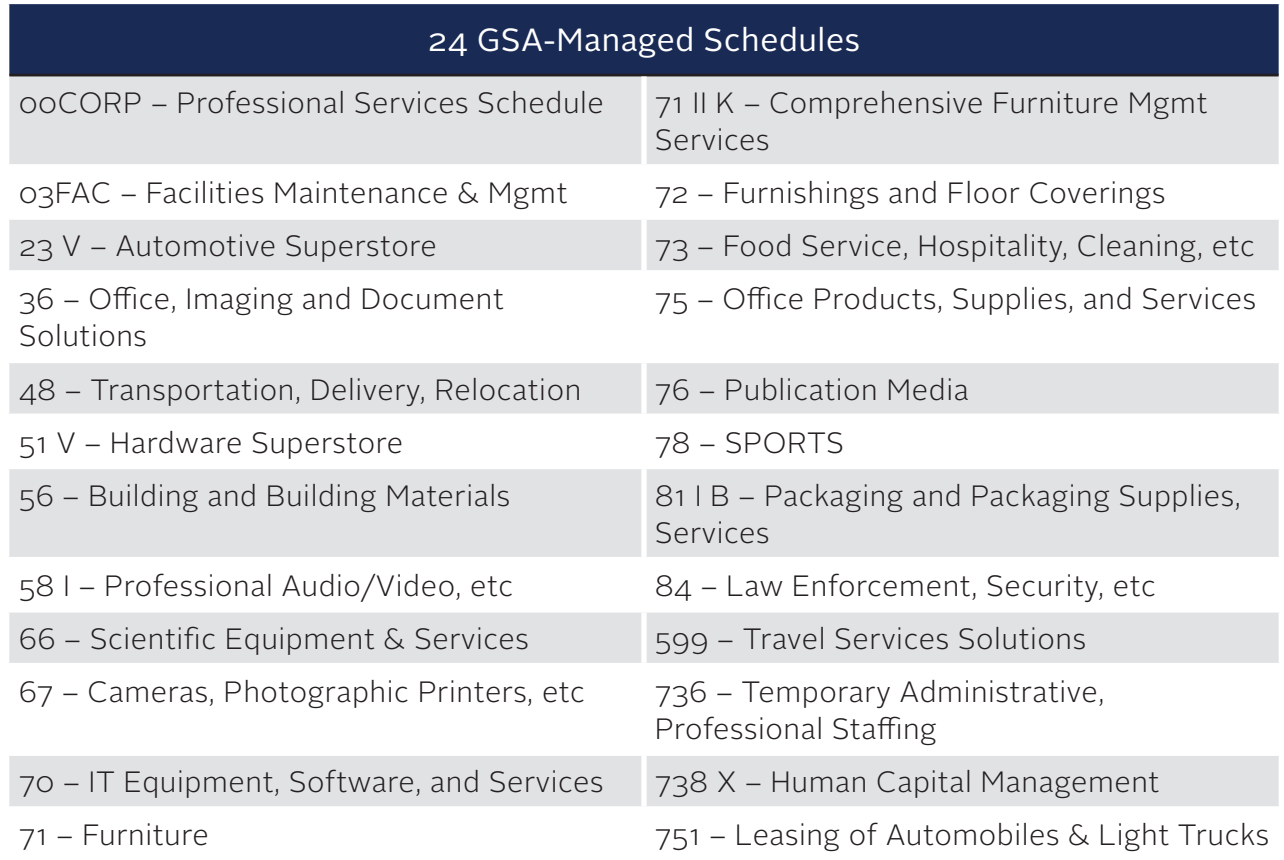

#### 2. What is the purpose of the Mass Mod?

The Mass Mod will update current contracts to conform with the terms and conditions of the consolidated Multiple Award Schedule (MAS) that was released on Oct. 1, 2019. Current contract holders must accept the updated terms and conditions outlined in the Mass Mod in order for their contract to transition to the new consolidated solicitation. In addition to aligning the terms and conditions of each contract with those of the consolidated MAS solicitation, this modification will also change the solicitation number, the name of the Schedule, the Schedule number, and the structure of the offerings (Large Category, Subcategory, and SIN). Each contract's terms and conditions will depend on the Large Category(ies), Subcategory(ies), and SIN(s) awarded under the contract.

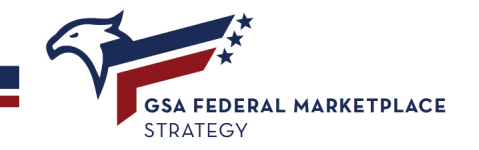

This modification will not change the awarded items, pricing, contract number, or period of performance. You will not need to apply for a new contract and the Mass Mod will not automatically consolidate your contracts down to one contract per unique entity identifier (e.g. Data Universal Numbers System (DUNS) number).

#### 3. When will I receive the Mass Mod?

GSA will release the Mass Mods on the following schedule:

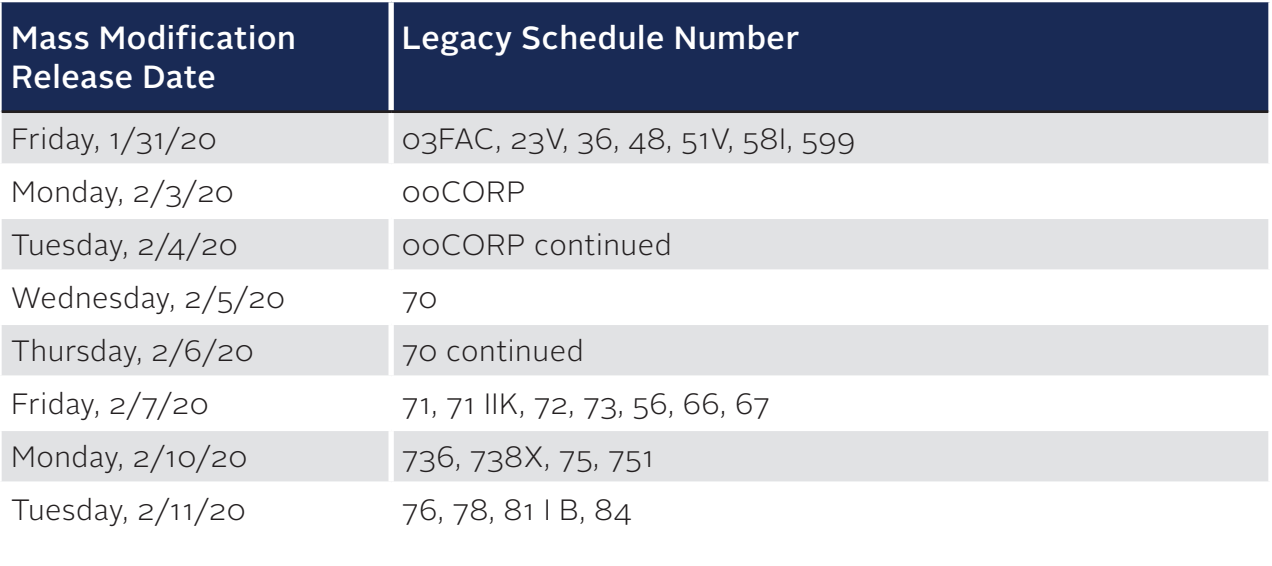

*The following groups of contracts will not be issued the Phase II Mass Mod until the dependent contract action is completed/ resolved.* 

*• Contracts with pending "Add SIN" or "Delete SIN" modifications: The MAS PMO will work with GSA IT to monitor contracts with pending Add SIN or Delete SIN mods. We will issue the Mass Mod AFTER these mods are processed.*

#### 4. How do I take action on the Mass Mod?

If you are the Admin Rep for your company, you will receive an email notification that the Mass Mod is ready for action. The email will provide a PIN and direct you to the [Mass Mod](https://mcm.fas.gsa.gov/cmservlet/massMods/initialView.htm) site where you can begin reviewing and accept/approve the Mass Mod.

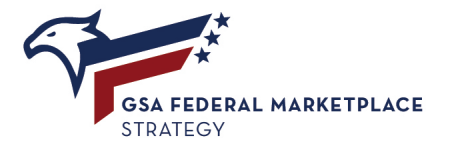

#### 5. When is the Mass Mod due? What will happen if I do not take action by the due date?

Contractors must sign the Mass Mod by July 31, 2020. The Mass Mod is mandatory. If you do not accept/approve the Mass Mod by July 31, 2020, your contract items will no longer appear on GSA eLibrary and GSA Advantage, and you will not be able to respond to opportunities in eBuy. If there is a pending quote in eBuy and a contractor is suspended from the system for not taking action on the Mass Mod, the quotes will not be accessible and any awards will need to take place outside of the eBuy system.

#### 6. What if I disagree with the SIN mapping in the Mass Mod?

All comments for the SINs were due during the Large Category, Subcategory, and SIN RFI conducted in July 2019, which was emailed to every active contractor through eBuy. If you believe your products and/or services belong on another SIN, you may submit an add and delete SIN modification request to reorganize your offerings after accepting the Mass Mod. You may also provide additional feedback to the MAS PMO at maspmo@gsa.gov.

#### 7. If I have multiple Schedule contracts, when will I receive the Mass Mod and how many Mass Mods will I receive?

A Mass Mod will be issued for each of your current Schedule contracts. If you have four MAS contracts, you will receive four Mass Mods. The Mass Mod for each contract must be accepted/approved before the due date of July 31, 2020.

#### 8. How will the Mass Mod impact things like Transactional Data Reporting (TDR), Order Level Materials (OLM) Cooperative Purchasing, and Disaster Purchasing?

SIN and contract level participation in voluntary programs will carry over. For example, if you previously agreed to participate in TDR, that participation will remain. Cooperative and Disaster Purchasing eligibility and acceptance was also mapped by SIN and will transfer over to the new SIN structure automatically.

#### 9. Does the Mass Mod include the changes incorporated by Refresh #1?

Yes. Please see clause CP-FSS-2 SIGNIFICANT CHANGES (OCT 1988) in the MAS [solicitation](https://beta.sam.gov/opp/d8dfc87dd4cb246f4c5fae066d0b0ef9/view?keywords=47QSMD20R0001&sort=-relevance&index=opp&is_active=true&page=1&opp_inactive_date_filter_model=%7B%22dateRange%22:%7B%22startDate%22:%22%22,%22endDate%22:%22%22%7D%7D&opp_publish_date_filter_model=%7B%22dateRange%22:%7B%22startDate%22:%22%22,%22endDate%22:%22%22%7D%7D&opp_modified_date_filter_model=%7B%22dateRange%22:%7B%22startDate%22:%22%22,%22endDate%22:%22%22%7D%7D&opp_response_date_filter_model=%7B%22dateRange%22:%7B%22startDate%22:%22%22,%22endDate%22:%22%22%7D%7D&date_filter_index=0&inactive_filter_values=false) to see the changes.

#### 10. How will the MAS Consolidation Mass Mod impact Mass Mod A808 regarding the Prohibition on Contracting for Certain Telecommunications and Video Surveillance?

Each Mass Mod requires a separate response. Acceptance of this Mass Mod does not replace the need to respond to Mass Mod A808 or A809.

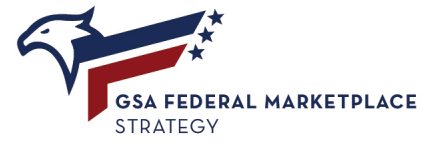

#### 11. What are exceptions?

Exceptions are taken when a contractor cannot comply with a term or condition of the Schedule contract vehicle. The exception is brought to the attention of and must be approved by your Contracting OfficerCO/Contract Specialist. Please be advised that the Government will consider new exceptions prior to final acceptance of the Mass Mod, however, those exceptions are subject to legal review and must be determined to be in the best interest of the Government.

#### 12. When is taking an exception unnecessary?

You do not have to take exception to clauses that do not apply to you. For example, if you are not participating in the Transactional Data Reporting (TDR) pilot, you do not need to take exception to TDR clauses because they do not apply to you. Exceptions proposed to clauses that do not apply to you will not be accepted by the CO/CS.

#### 13. If I have existing exceptions, will my existing exceptions carry over or will I have to propose and renegotiate existing exceptions?

You will need to review the Mass Mod and resubmit current exceptions. Exceptions will need to be approved by your CO/CS. If you have exceptions, we recommend that you review them in GSA eLibrary so that you are able to take quick action on the Mass Mod.

#### 14. Does the Mass Mod affect the items I have awarded on my Schedule contract?

No, the items you have awarded on your contract will not change as a result of the Mass Mod. The Mass Mod will not add or delete contract items from your contract.

#### 15. Do I need to renegotiate anything for the Mass Mod?

No, price analysis and new determination of fair and reasonable pricing is not required for the Mass Mod.

#### 16. Does the Mass Mod impact offerors?

When a contract is awarded under a legacy Schedule, after the issuance of the Mass Mod, the contractor must accept the Mass Mod. The Mass Mod does not impact offerors under the consolidated MAS solicitation.

#### 17. Do I need to re-represent the business size of my company upon acceptance of the Mass Mod?

No, contractors do not need to complete a re-representation upon acceptance of the Mass Mod, as the terms and conditions, including the period of performance of the contract, will remain unchanged. Consistent with the current practice, contractors must re-represent themselves if the specific circumstances outlined in clause [52.219-28](https://www.acquisition.gov/content/52219-28-post-award-small-business-program-rerepresentation) occur.

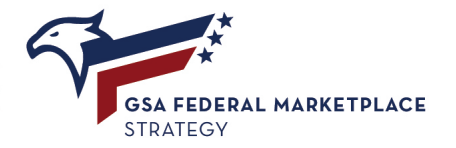

<span id="page-5-0"></span>18. In the Mass Mod, many new SINs have updated size standards. If my firm is currently an other than small business for my preponderance SIN, but would be a small business under the new size threshold, can I submit a re-representation of size status modification to change my size status once I accept the Mass Mod?

No, as the preponderance of work NAICS are assigned at award and validated or changed if the specific circumstances outlined in clause [52.219-28,](https://www.acquisition.gov/content/52219-28-post-award-small-business-program-rerepresentation) such as option renewal occur, this is when rerepresentation would happen. Re-representation would not happen due to the Mass Mod.

#### 19. Since SINs are being consolidated and may have a new size standard, will contractors have to represent their business size based on the new SIN-level size standard?

No, contractors will not re-represent their business size unless the conditions outlined in [52.219-28](https://www.acquisition.gov/content/52219-28-post-award-small-business-program-rerepresentation) occur. This would not happen due to the Mass Mod.

# Special Item Numbers (SINs)

#### 20. What's going to happen to my SINs after I accept the Mass Mod?

Your SINs will migrate to the consolidated Schedule structure, which is similar to the [Government-Wide Category Structure,](https://www.acquisition.gov/Category_Management) and consists of Large Categories, Subcategories, and SINs based on North American Industry Specific Classification System (NAICS) codes. This migration is automatic and will show up on GSA eLibrary the day after a contractor accepts the Mass Mod. See the [Available Offerings Attachment](https://www.gsa.gov/buying-selling/purchasing-programs/gsa-schedules/selling-through-schedules/roadmap-for-new-schedule-offerors/1-get-ready/available-offerings-and-requirements) to familiarize yourself with the consolidated structure and the SIN mapping.

#### 21. What happens if I have a Blanket Purchase Agreement (BPA) that references the legacy SIN(s)?

The Mass Mod will not change a contractor's contract number, period of performance, or the offerings they have on Schedule. An agency may choose to issue a Memorandum of Understanding (MOU) or make an administrative change if the agency wants to update a BPA with the new SIN structure. In the past, this step was not required when GSA merged SINs, updated them, or changed the number, as BPAs are generally awarded against the specific Schedule contract number and cover specific items on that contract.

#### 22. What happens if I have an order that references the legacy SIN(s)?

We do not anticipate an impact to open orders based on the Mass Mod.

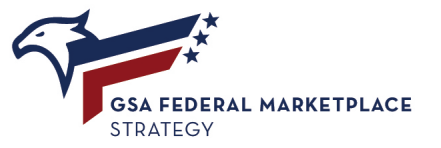

#### 23. How do I know what SINs I will have awarded after the Mass Mod?

Refer to the tab labeled "Legacy Schedule SIN to Consolidate" on the Available Offerings [Attachment](https://www.gsa.gov/buying-selling/purchasing-programs/gsa-schedules/selling-through-schedules/roadmap-for-new-schedule-offerors/1-get-ready/available-offerings-and-requirements) find your legacy SIN and read across to see the New SIN, NAICS, SIN Title, SIN Description, Maximum Order Limitation, etc.

#### 24. I have a SIN that is being split into multiple SINs for products or services that I do not offer? What should I do?

The following nine (9) legacy SINs are split into multiple new SINs. You will be awarded all of the new SINs mapped to the legacy SIN when you accept the Mass Mod. If you do not have products and/or services that migrate to the new SIN(s), your CO/CS will work with you to delete the SIN(s) that you do not need.

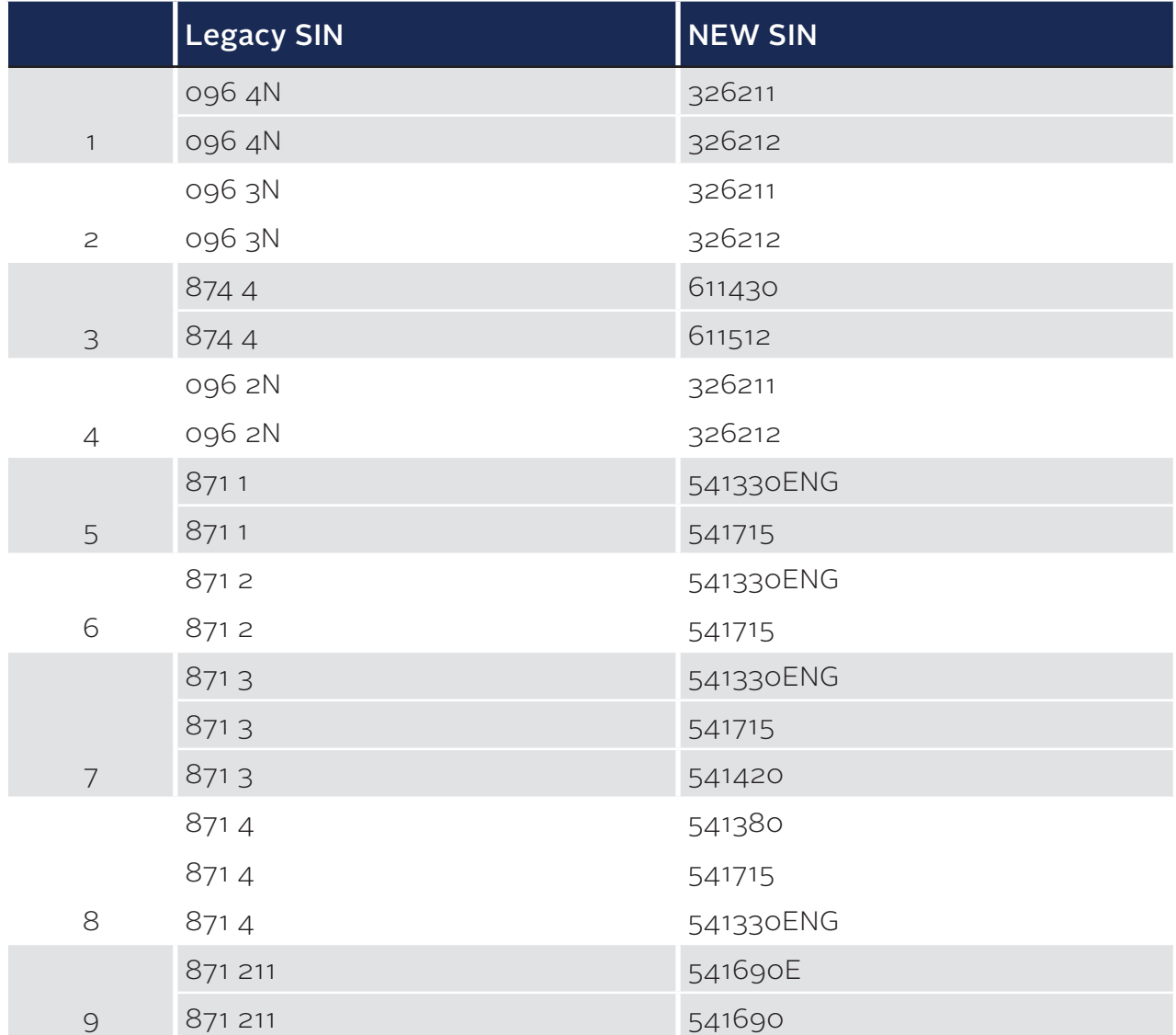

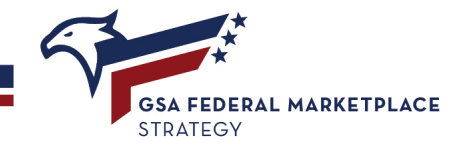

## <span id="page-7-0"></span>Modifications

#### 25. Can I submit modification requests while the Mass Mod is pending? Will there be any restrictions on submitting modifications during Phase II?

To ensure there are no hiccups when accepting the Mass Mod, GSA is suspending the ability to submit requests in eMod for "Add SIN" and "Delete SIN" modifications under the legacy Schedules on Jan. 30, 2020. The ability to process "Add SIN" and "Delete SIN" modifications will be restored March 14, 2020. All other modification types will still be accepted throughout Phase II of MAS Consolidation.

#### 26. What happens if I'm in the process of exercising an option period?

Please consult with you CO/CS before accepting the Mass Mod.

#### 27. Will adding SINs to a Consolidated Schedule be less burdensome than submitting an offer for a new Schedule?

The modification process will remain the same throughout all three phases of MAS Consolidation. Existing policies and procedures governing the modification process will not change as a result of MAS Consolidation. Contractors will continue to use eMod to submit modifications.

#### 28. How do I submit a modification request?

You will use eMod to submit all modification requests. GSA has created a single modification guide with consistent templates to assist contractors in preparing modification requests. A draft of the guide can be accessed in the [Request for Information](https://interact.gsa.gov/document/request-information-mas-modification-guidance) that GSA released on Jan. 3, 2020. The final guide will be made available in late Feb./early March 2020.

### After the Mass Mod

#### 29. Will GSA's systems, such as eOffer/eMod, eLibrary, GSA Advantage, and eBuy, be updated to align with the Schedules consolidation?

Yes, GSA's systems are being refreshed to reflect our updated processes and to align with the new Large Categories, Subcategories, and Special Item Numbers (SINs) under the Schedule.

#### 30. How will the changes to the SINs impact the opportunities a contractor receives in eBuy?

Contractors may see more opportunities in eBuy if their new SIN is a consolidation of several legacy SIN(s). Contractors should carefully read each RFQ and determine if their offerings awarded on contract meet the requirements of the RFQ. Access to pending RFQs for the SINs that were consolidated will become available as soon as the Mass Mod is signed.

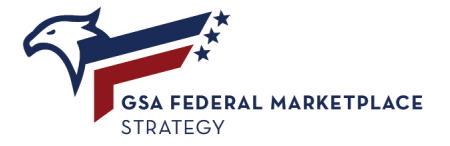

In order to ensure that full and open competition is achieved during the transition period, buyers may choose to post an opportunity under either the legacy SINs or new MAS SINs. Opportunities posted will be automatically crosswalked from legacy to new SIN structure or new SIN to legacy structure, so that contractors under both structures will have the opportunity to view and submit quotes for RFQs posted on eBuy. All quotes submitted under the RFQ should be reviewed as part of the evaluation process.

#### 31. How should our price list look after we accept the Mass Mod? Do we include both old and new SINs?

No, your price list should only include the new SINs after you have accepted the Mass Mod. Please ensure your price list is updated in accordance with clause I-FSS-600 Contract Price List and that the catalog "Text File" in SIP/EDI is updated.

#### 32. How do I update GSA Advantage after the Mass Mod? Will my SINs automatically update?

The acceptance of the Mass Mod will not automatically affect pricing or products loaded in GSA Advantage. After signing the Mass Mod, contractors will need to take action in SIP to initiate a "merge" of the SINs. Contractors that utilize EDI will need to submit a revised catalog with the new Schedule number (MAS) and the new SIN number(s). All Schedule holders will need to update their catalog "Text File" organizing their contract offerings under the new SIN structure within 30 days of accepting the Mass Mod. Please follow these [instructions](#page-10-1) for merging your SINs in SIP.

#### 33. How will the new SINs be updated in GSA eLibrary? Will the SINs be migrated automatically?

The SINs in GSA eLibrary will automatically be updated upon acceptance of the Mass Mod in Phase II. All SINs will be migrated automatically.

#### 34. How will sales reporting work when the legacy SINs shift to the new SINs?

Legacy SINs will be mapped to the new SINs behind the scenes. When contractors start to see the new SINs in the Federal Acquisition Service (FAS) Sales Reporting Portal (SRP) depends on when they accept the Mass Mod. SINS are effective immediately when you sign the Mass Mod, and you will see both legacy SINs and new MAS SINs in SRP for the first sales reporting period after the Mass Mod approval date. After that reporting period has been completed, future reporting periods will only display the new MAS SINs.

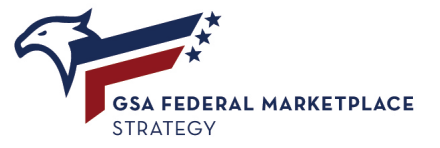

#### 35. I'm a contractor with multiple Schedule contracts, what do I do if I have questions about Phase III where my multiple contract will be consolidated to one?

Please email your questions to the MAS PMO at [maspmo@gsa.gov](mailto:maspmo%40gsa.gov?subject=). If you would like to speak to someone in person, representatives from the MAS PMO will be at FAST 2020. For more information visit [gsa.gov/FAST.](http://www.gsa.gov/FAST)

*Register today for the Federal Acquisition Service Training Conference, April 14-16, 2020, Atlanta, GA. Earn up to 20 CLPs in a variety of acquisition related topics. Free for all government attendees. Register at [gsa.gov/FAST](http://www.gsa.gov/FAST) and join the conversation on social media using #FAST2020!*

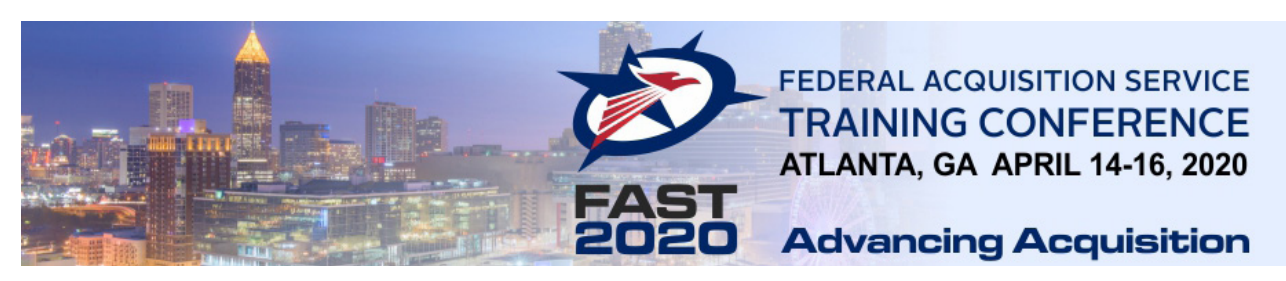

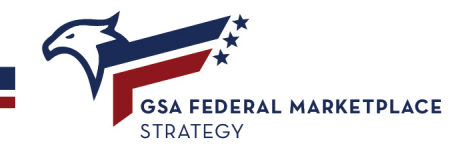

# <span id="page-10-0"></span>Appendix

### <span id="page-10-1"></span>SIP/EDI Uploads after Mass Mod

In order to update catalogs in Advantage, vendors will be required to submit updates of their SIP or EDI files, to reflect the new Schedule and SIN structure. All vendors must complete this process to ensure their catalog information is current. See instructions below:

#### SIP Vendors:

- 1. Accept the MAS Consolidation Mass Mod.
- 2. Upon acceptance, open the "SIP" program.
- 3. Open the "Contract" screen.
- 4. Under "Browse Windows" on the "Contract" screen, highlight the contract you want to merge.
- 5. From the Main menu select "Tools".
- 6. Select "Merge Schedules" from the list.
- 7. A pop-up will appear "You have selected contract GS-XXX-XXXXX to be merged and/or updated"
- 8. Select "Yes".
- 9. The contract will then be updated to the new Schedule and SINs (if merge does not work, please go to help in the SIP program and click on check for SIP upgrades to update SIP to the most current version and then try the process again. If this still does not work, please contact the Vendor Support Center for assistance).
- 10. Once the merge has been completed and you are back at the main screen of SIP, please go to communications and click on "Create Catalog File" to do your upload. You will receive a notification from the Contracting Officer once they have reviewed your upload. Usually 24-48 hours after they have reviewed and approved the upload,the updated catalog will be posted on GSA Advantage.

#### EDI Vendors:

- 1. Accept the MAS Consolidation Mass Mod.
- 2. Upon acceptance, make updates to the following fields:
	- Schedule Number
	- SIN
- 3. Submit file.

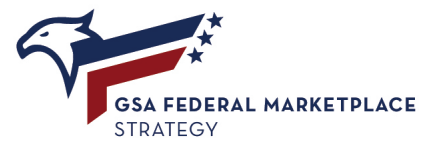